## **Adafruit 75mm Riegel - 12V Digitale RGB LED Pixel (21er Strang)**

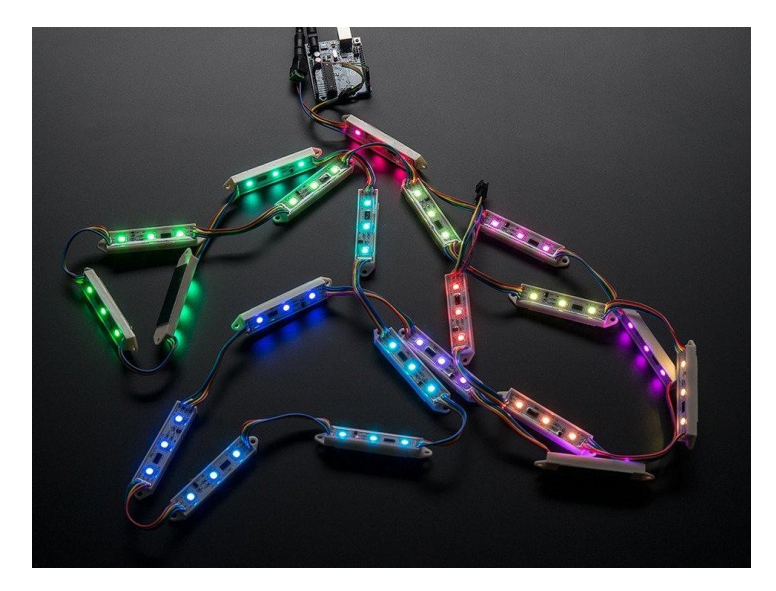

## **X**<br>Xadafruit

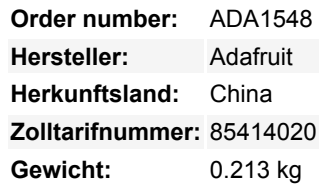

RGB-Pixel sind digital steuerbare Lichter, die Sie auf jede Farbe einstellen oder animieren können. Jede "Pixel-Leiste" aus PVC enthält 3 RGB-LEDs und einen Controller-Chip, der auf eine Platine gelötet ist. Der Pixel wird dann mit Epoxidharz "geflutet", um ihn wasserdicht zu machen. Diese Pixel sind ziemlich groß, aber sie haben viele schöne Befestigungsmöglichkeiten, wie z.B. zwei Plastikflansche an den Enden mit Löchern von 0,15"/4mm Durchmesser und auch etwas klebriges Schaumstoffband auf der Rückseite zur einfachen Befestigung. Sie werden typischerweise zur Herstellung von Schildern für den Außenbereich verwendet. Im Vergleich zu unseren anderen LED-Punkten sind diese viel größer und viel heller, gut für größere Installationen. Sie würden auch große RGB 7- Segment-Anzeigen machen, weshalb wir sie in Strängen von 21 und nicht 20 haben.

Die Pixel sind über ein 4-adriges Kabel verbunden. +12VDC, Masse, Daten und Takt. Die Daten sind von einem Pixel zum nächsten nach unten verschoben, so dass Sie den Strang leicht abschneiden oder weitere an das Ende anhängen können.

Jeder Punkt ist digital gesteuert, mit einem internen 8-Bit-PWM-LED-Treiber (24-Bit-Farbe für 16 Millionen verschiedene Farbtöne). Die Pixel müssen von einem Mikrocontroller getaktet werden, wir haben einen Beispielcode unten verlinkt, der auf einem Arduino funktioniert, es sollte einfach sein, ihn an jeden anderen Mikrocontroller anzupassen.

Die Pixel verwenden 3 x 5050 RGB-LEDs, mit einer Abstrahlbreite von 120 Grad. Alle LEDs werden auf einmal gesteuert, so dass Sie nicht ein Pixel mit den drei LEDs verschiedene Farben haben können. (Farbsteuerung ist nur pro einzelnem rechteckigen 3-LED-Pixel) Die maximale Gesamthelligkeit aller LEDs beträgt ca. 4000mcd. (Bitte beachten Sie: mcd-Bewertungen von LEDs werden von den meisten LED-Verkäufern notorisch aufgeblasen, seien Sie also extra-skeptisch, wenn Sie LED-Bewertungen überprüfen). Verkauft durch den Strang, hat jeder Strang 21 Pixel in Serie! Jeder Strang hat zwei JST SM 3-Pin-Steckverbinder, so dass Sie mehrere Stränge in einer Reihe anschließen können, so viele wie Sie wollen, achten Sie einfach darauf, wie viel Strom sie wollen. Die beiden Stromkabel sind separat herausgeführt, um die Verdrahtung zu erleichtern, ein 2,1mm-Klemmenblockadapter ist hier praktisch, um eine Gleichstromversorgung anzuschließen. Wir haben eine 12V/5A-Versorgung, die in der Lage sein sollte, 3 oder mehr Stränge zu betreiben (je nach Stromverbrauch). Die LEDs werden mit Konstantstrom betrieben, so dass Sie über den gesamten Strang hinweg gleichmäßige Farben erhalten, solange Sie eine stabile 12V-Versorgung haben

Sie können diese mit einem Arduino über zwei beliebige Mikrocontroller-Digitalpins ansteuern, sehen Sie sich diese [Bibliothek an, die](https://github.com/adafruit/Adafruit-WS2801-Library) [auch Beispielcode](https://github.com/adafruit/Adafruit-WS2801-Library) zur Demonstration der Stränge enthält und lesen Sie unbedingt unser [sehr ausführliches Tutorial](http://learn.adafruit.com/36mm-led-pixels/) zur Verwendung! Da diese in ihrer Funktionsweise nahezu identisch mit den 36mm-Pixeln sind, wird Sie diese Anleitung zum Strahlen bringen.

## **Weitere Bilder:**

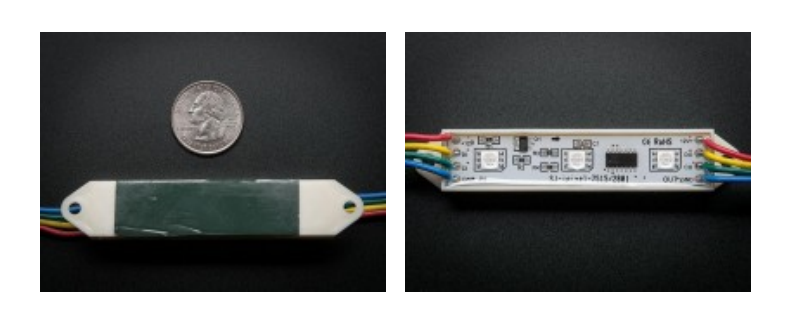